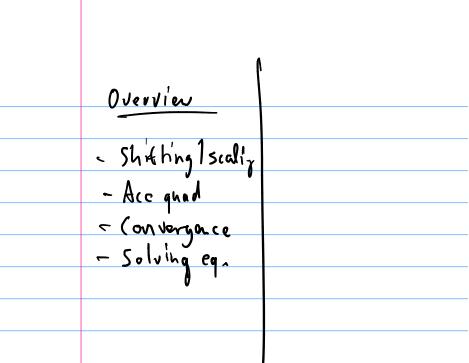

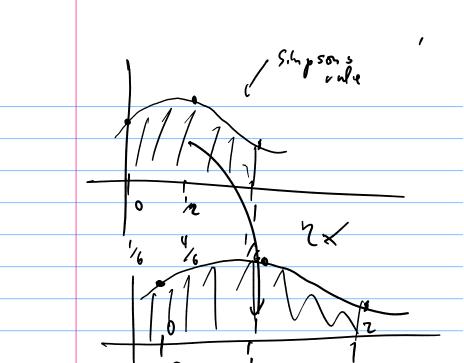

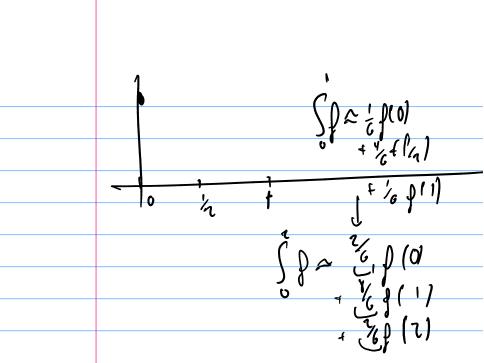

To find a quadrahre rule
on any interval (a,b):

1. (ook up 
$$P(x) = m \times f h$$
so that  $P(0) = a P(1) = b$ 

2. new nodos: x' = P(x') 3, weights: ~ = P'(xi) wi

= m. W!

# Example: Building a Quadrature Rule

#### **Demo:** Computing the Weights in Simpson's Rule

$$f(x_0) = 2$$
  $f(x_1) = 0$   $f(x_2) = 3$   $x_0 = 1$   $x_1 = \frac{1}{2}$   $x_2 = 1$ 

How can we find an approximate integral?

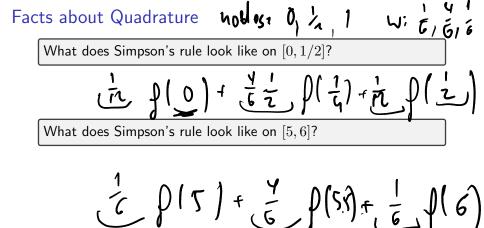

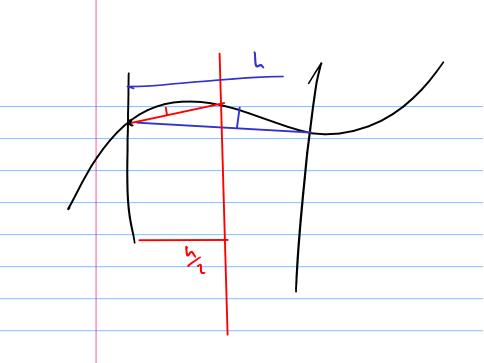

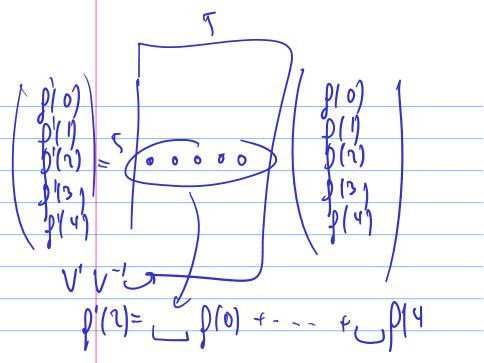

## Outline

The World in a Vector

Approximate Undo: SVD and
Least Squares
SVD: Applications
 Solving Funny-Shaped Linear
 Systems
 Data Fitting
 Norms and Condition
 Numbers
 Low-Rank Approximation

## Iteration and Convergence

Solving One Equation
Solving Many Equations
Finding the Best: Optimization
in 1D

What is linear convergence? quadratic convergence?  $e_k = \| x_k - \hat{x} \|$  $e_{k+1} = \frac{\lambda_{l}}{\lambda_{l}} \cdot e_{k}$ h linear convergence GKHI = C. Gr actually works if C<1

## About Convergence Rates

**Demo:** Rates of Convergence

Characterize linear, quadratic convergence in terms of the 'number of accurate digits'.

linear ; gains a const, # a f digits
quar: doubles # of digits

## Outline

The World in a Vector Low-Rank Approximation Solving One Equation

# Solving Nonlinear Equations

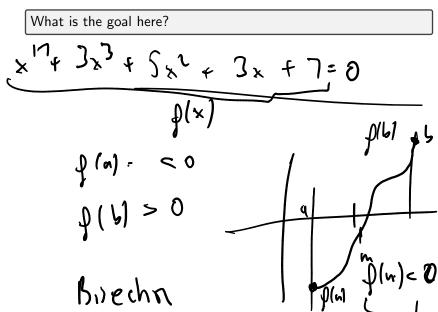

( a + 5 2 1) . ( c + d . 7 - 37)

#### Bisection Method

Assume continuos function f has a zero on the interval  $\left[a,b\right]$  and

$$\mathsf{sign}(f(a)) = -\mathsf{sign}(f(b)).$$

Perform binary search: check sign of f((a+b)/2) and define new search interval so that ends have opposite sign.

**Demo:** Bisection Method

What's the rate of convergence? What's the constant?

#### Newton's Method

Derive Newton's method.